# Course Syllabus

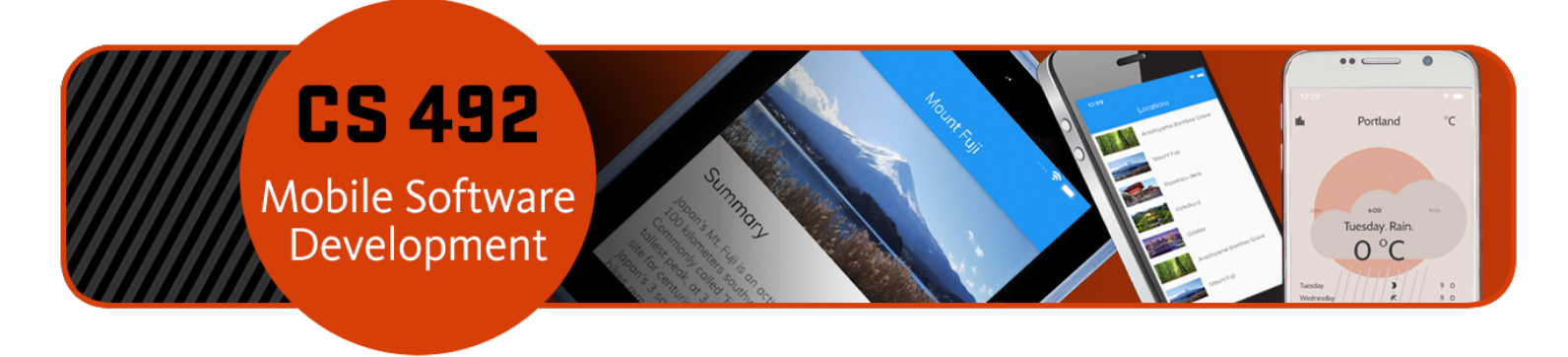

>>> Take the **Syllabus Quiz [\(https://canvas.oregonstate.edu/courses/1970688/quizzes/2912705\)](https://canvas.oregonstate.edu/courses/1970688/quizzes/2912705)**  $ASAP \ll\ll$ 

Please note that some content linked on this page may only be available to registered students.

<span id="page-0-0"></span>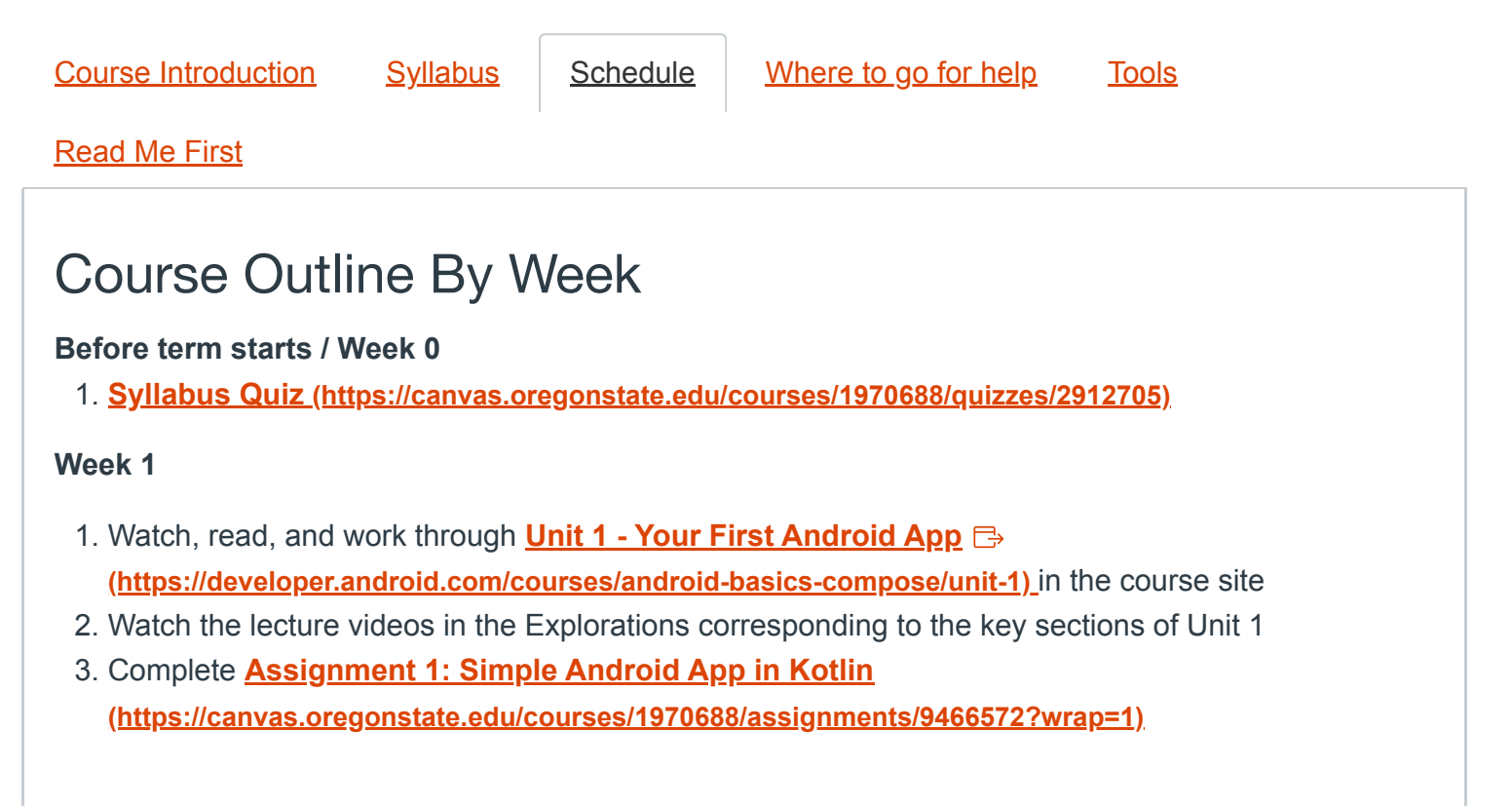

4. Complete **Quiz 1 [\(https://canvas.oregonstate.edu/courses/1970688/assignments/9466569\)](https://canvas.oregonstate.edu/courses/1970688/assignments/9466569)** , covering key topics of Unit 1

## **Week 2**

- 1. Watch, read, and work through **[Unit 2 Building App UI](https://developer.android.com/courses/android-basics-compose/unit-2) [\(https://developer.android.com/courses/android-basics-compose/unit-2\)](https://developer.android.com/courses/android-basics-compose/unit-2)**
- 2. Watch the lecture videos in the Explorations corresponding to the key sections of Unit 2
- 3. Complete **[Assignment 2: Simple Interactive App](https://canvas.oregonstate.edu/courses/1970688/assignments/9466573?wrap=1) [\(https://canvas.oregonstate.edu/courses/1970688/assignments/9466573?wrap=1\)](https://canvas.oregonstate.edu/courses/1970688/assignments/9466573?wrap=1)**
- 4. Complete **Quiz 2 [\(https://canvas.oregonstate.edu/courses/1970688/quizzes/2912703\)](https://canvas.oregonstate.edu/courses/1970688/quizzes/2912703)** , covering key topics of Module 2

## **Week 3**

- 1. Watch, read, and work through **[Module 3 Display lists and use Material Design](https://canvas.oregonstate.edu/courses/1970688/modules/3102308?wrap=1) [\(https://canvas.oregonstate.edu/courses/1970688/modules/3102308?wrap=1\)](https://canvas.oregonstate.edu/courses/1970688/modules/3102308?wrap=1)**
- 2. Watch the lecture videos in the Explorations corresponding to the key sections of Unit 3
- 3. Complete **[Assignment 3: Building a scrollable list](https://canvas.oregonstate.edu/courses/1970688/assignments/9466574?wrap=1) [\(https://canvas.oregonstate.edu/courses/1970688/assignments/9466574?wrap=1\)](https://canvas.oregonstate.edu/courses/1970688/assignments/9466574?wrap=1)**
- 4. Complete **[Quiz 3 Display lists and use Material Design](https://canvas.oregonstate.edu/courses/1970688/quizzes/2912700?wrap=1) [\(https://canvas.oregonstate.edu/courses/1970688/quizzes/2912700?wrap=1\)](https://canvas.oregonstate.edu/courses/1970688/quizzes/2912700?wrap=1)** , covering key topics of Module 3

## **Week 4**

- 1. Watch, read, and work through **[Module 4 Application and App Architecture](https://canvas.oregonstate.edu/courses/1970688/modules/3102309?wrap=1) [\(https://canvas.oregonstate.edu/courses/1970688/modules/3102309?wrap=1\)](https://canvas.oregonstate.edu/courses/1970688/modules/3102309?wrap=1)**
- 2. Watch the lecture videos in the Explorations corresponding to the key sections of Unit 4
- 3. Begin **[Assignment 4: Building a Multi-screen App](https://canvas.oregonstate.edu/courses/1970688/assignments/9466575?wrap=1) [\(https://canvas.oregonstate.edu/courses/1970688/assignments/9466575?wrap=1\)](https://canvas.oregonstate.edu/courses/1970688/assignments/9466575?wrap=1)**
- 4. Complete **[Quiz 4 Application and App Architecture](https://canvas.oregonstate.edu/courses/1970688/assignments/9466567?wrap=1) [\(https://canvas.oregonstate.edu/courses/1970688/assignments/9466567?wrap=1\)](https://canvas.oregonstate.edu/courses/1970688/assignments/9466567?wrap=1)** , covering key topics of Module 4

## **Week 5**

- 1. Watch, read, and work through **[Module 5 Connect to the internet](https://canvas.oregonstate.edu/courses/1970688/modules/3102310?wrap=1) [\(https://canvas.oregonstate.edu/courses/1970688/modules/3102310?wrap=1\)](https://canvas.oregonstate.edu/courses/1970688/modules/3102310?wrap=1)**
- 2. Watch the lecture videos in the Explorations corresponding to the key sections of Unit 5
- 3. Complete **[Assignment 4: Building a Multi-screen App](https://canvas.oregonstate.edu/courses/1970688/assignments/9466575?wrap=1) [\(https://canvas.oregonstate.edu/courses/1970688/assignments/9466575?wrap=1\)](https://canvas.oregonstate.edu/courses/1970688/assignments/9466575?wrap=1)**
- 4. Complete **[Quiz 5 Connect to the internet](https://canvas.oregonstate.edu/courses/1970688/assignments/9466563?wrap=1) [\(https://canvas.oregonstate.edu/courses/1970688/assignments/9466563?wrap=1\)](https://canvas.oregonstate.edu/courses/1970688/assignments/9466563?wrap=1)** , covering key topics of Module 5

#### **Week 6**

- 1. Watch, read, and work through **[Module 6 Data Persistence](https://canvas.oregonstate.edu/courses/1970688/modules/3102311?wrap=1) [\(https://canvas.oregonstate.edu/courses/1970688/modules/3102311?wrap=1\)](https://canvas.oregonstate.edu/courses/1970688/modules/3102311?wrap=1)**
- 2. Watch the lecture videos in the Explorations corresponding to the key sections of Unit 6
- 3. Begin **[Assignment 5: Data Persistence](https://canvas.oregonstate.edu/courses/1970688/assignments/9466576?wrap=1) [\(https://canvas.oregonstate.edu/courses/1970688/assignments/9466576?wrap=1\)](https://canvas.oregonstate.edu/courses/1970688/assignments/9466576?wrap=1)**
- 4. Complete **[Quiz 6 Data Persistence](https://canvas.oregonstate.edu/courses/1970688/quizzes/2912701?wrap=1) [\(https://canvas.oregonstate.edu/courses/1970688/quizzes/2912701?wrap=1\)](https://canvas.oregonstate.edu/courses/1970688/quizzes/2912701?wrap=1)** , covering key topics of Module 6

## **Week 7**

- 1. Watch, read, and work through **[Module 7 WorkManager](https://canvas.oregonstate.edu/courses/1970688/modules/3102312?wrap=1) [\(https://canvas.oregonstate.edu/courses/1970688/modules/3102312?wrap=1\)](https://canvas.oregonstate.edu/courses/1970688/modules/3102312?wrap=1)**
- 2. Watch the lecture videos in the Explorations corresponding to the key sections of Unit 7
- 3. Complete **[Assignment 5: Data Persistence](https://canvas.oregonstate.edu/courses/1970688/assignments/9466576?wrap=1) [\(https://canvas.oregonstate.edu/courses/1970688/assignments/9466576?wrap=1\)](https://canvas.oregonstate.edu/courses/1970688/assignments/9466576?wrap=1)**
- 4. Complete **[\(https://canvas.oregonstate.edu/courses/1970688/quizzes/2912701?wrap=1\)](https://canvas.oregonstate.edu/courses/1970688/quizzes/2912701?wrap=1) [Quiz 7 -](https://canvas.oregonstate.edu/courses/1970688/quizzes/2912699?wrap=1) WorkManager [\(https://canvas.oregonstate.edu/courses/1970688/quizzes/2912699?wrap=1\)](https://canvas.oregonstate.edu/courses/1970688/quizzes/2912699?wrap=1)** , covering key topics of Module 7

## **Week 8**

- 1. Watch, read, and work through **[Module 8 Sensors and Location Services](https://canvas.oregonstate.edu/courses/1970688/modules/3102314?wrap=1) [\(https://canvas.oregonstate.edu/courses/1970688/modules/3102314?wrap=1\)](https://canvas.oregonstate.edu/courses/1970688/modules/3102314?wrap=1)**
- 2. Review the primary topics in the Explorations for future investigation and implementation in your own apps
- 3. Begin **[Assignment 6: Mobile Treasure Hunt \(Portfolio project\)](https://canvas.oregonstate.edu/courses/1970688/assignments/9469907) [\(https://canvas.oregonstate.edu/courses/1970688/assignments/9469907\)](https://canvas.oregonstate.edu/courses/1970688/assignments/9469907)**
- 4. Complete **[Quiz 8 Android Sensors and Location Services](https://canvas.oregonstate.edu/courses/1970688/quizzes/2918959) [\(https://canvas.oregonstate.edu/courses/1970688/quizzes/2918959\)](https://canvas.oregonstate.edu/courses/1970688/quizzes/2918959) [\(https://canvas.oregonstate.edu/courses/1970688/quizzes/2912699?wrap=1\)](https://canvas.oregonstate.edu/courses/1970688/quizzes/2912699?wrap=1)** , covering key topics of Module 8

## **Week 9**

- 1. Watch, read, and work through **[Module 9 Maps SDK](https://canvas.oregonstate.edu/courses/1970688/modules/3109925) [\(https://canvas.oregonstate.edu/courses/1970688/modules/3109925\)](https://canvas.oregonstate.edu/courses/1970688/modules/3109925)**
- 2. Review the primary topics in the Explorations for future investigation and implementation in your own apps
- 3. There is no Quiz for this module
- 4. Participate in the **[Extra-Credit Discussion SWOT Analysis](https://canvas.oregonstate.edu/courses/1970688/discussion_topics/10499586) [\(https://canvas.oregonstate.edu/courses/1970688/discussion\\_topics/10499586\)](https://canvas.oregonstate.edu/courses/1970688/discussion_topics/10499586)**

5. Continue working on **[Assignment 6: Mobile Treasure Hunt \(Portfolio project\)](https://canvas.oregonstate.edu/courses/1970688/assignments/9469907) [\(https://canvas.oregonstate.edu/courses/1970688/assignments/9469907\)](https://canvas.oregonstate.edu/courses/1970688/assignments/9469907)**

#### **Week 10**

- 1. Watch, read, and work through **[Module 10 Firebase](https://canvas.oregonstate.edu/courses/1970688/modules/3109926) [\(https://canvas.oregonstate.edu/courses/1970688/modules/3109926\)](https://canvas.oregonstate.edu/courses/1970688/modules/3109926)**
- 2. Review the primary topics in the Explorations for future investigation and implementation in your own apps
- 3. There is no Quiz for this module
- 4. Complete **[Assignment 6: Mobile Treasure Hunt \(Portfolio project\)](https://canvas.oregonstate.edu/courses/1970688/assignments/9469907) [\(https://canvas.oregonstate.edu/courses/1970688/assignments/9469907\)](https://canvas.oregonstate.edu/courses/1970688/assignments/9469907)**

#### **Finals Week**

1. There are no exams or finals in this course. You're done!